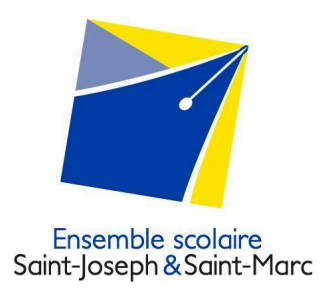

# **LYCÉE**

# **Aide pour la saisie de demande d'inscription en ligne - Rentrée 2024**

### *Notice pour remplir la partie « scolarité » de la demande d'inscription*

#### **1 – Vœu de scolarité**

Veuillez choisir le niveau de la classe dans laquelle vous souhaitez inscrire votre enfant, puis la série (générale ou technologique), sauf en seconde.

#### **2 – Rubrique « Options »**

Dans cette rubrique, la famille doit choisir :

- Option 1 : LVA anglais
- Option 2 : LVB allemand ou espagnol
- Options suivantes : Les spécialités en 1 ère et Terminale et les enseignements optionnels à tous niveaux (**se reporter au niveau de classe correspondante dans la notice**).

# Le détail classe par classe :

#### **INSCRIPTION EN SECONDE POUR UN PARCOURS GENERAL**

- $\Box$ Enseignements optionnels facultatifs possibles (**Options 3 à 5**)
	- Santé-Social
	- Arts Plastiques **ou** E.P.S
	- Latin

Option établissement

Voir l'encadré « section européenne » à la fin de la notice

#### **INSCRIPTION EN PREMIERE GENERALE**

Enseignements de spécialité obligatoires (**options 3 à 5**)

*Les élèves intégrant une 1 ère générale doivent choisir une combinaison de 3 spécialités parmi 8 parcours* Dans le cas d'une association de spécialités hors parcours, le lycée ne garantit pas la compatibilité de votre choix.

- $\Box$ Enseignements optionnels facultatifs (**Options 6 et 7**)
	- Arts Plastiques **ou** E.P.S
	- Latin
- Option établissement

Voir l'encadré « section européenne » à la fin de la notice

**7 OPTIONS MAXIMUM EN CLASSE DE 1ÈRE** GÉNÉRALE

**5 OPTIONS MAXIMUM EN CLASSE DE SECONDE** 

#### **INSCRIPTION EN 1ère ST2S**

**Enseignements de spécialité obligatoires** 

Les élèves intégrant une 1<sup>ère</sup> ST2S suivent 3 enseignements de spécialité propres à la série : Sciences et Techniques Sanitaires et Sociales ; Physique-Chimie pour la Santé ; Biologie et Physiopathologie Humaines **(vous n'avez pas à reporter ce choix)**

- Enseignement optionnel facultatif (**Option 3**)
	- Arts Plastiques **ou** E.P.S

### **INSCRIPTION EN TERMINALE GENERALE**

Enseignements de spécialité obligatoires (**options 3 et 4**)

À l'entrée en Terminale, l'élève doit choisir de poursuivre 2 spécialités parmi celles suivies en 1<sup>ère</sup>.

- Enseignements optionnels facultatifs possibles (**Options 5 à 7**)
	- Mathématiques Complémentaires (pour les élèves ne suivant pas la spécialité mathématiques) **OU** Mathématiques Expertes (uniquement pour les élèves suivant la spécialité mathématiques) **OU** Droits et Grands Enjeux du Monde Contemporain 7 OPTIONS
	- Arts Plastiques **ou** E.P.S
	- Latin
- Option établissement

Voir l'encadré « section européenne » à la fin de la notice

#### **INSCRIPTION EN TERMINALE ST2S**

Enseignements de spécialité obligatoires

Les élèves intégrant une Terminale ST2S suivent 2 enseignements de spécialité propres à la série : Sciences et Techniques Sanitaires et Sociales et Chimie, Biologie et Physiopathologies Humaines **3 OPTIONS** (**vous n'avez pas à reporter ce choix**)

- Enseignement optionnel facultatif (**Option 3**)
	- Arts Plastiques **ou** E.P.S

# **MAXIMUM EN CLASSE DE TERMINALE** ST<sub>25</sub>

### La section européenne

Il est possible de préparer au cours de son lycée le baccalauréat général avec mention « Section Européenne ». En classe de 2de et 1<sup>ère</sup>, une préparation aux examens de Cambridge est possible pour les élèves ne suivant pas la section européenne.

En classe de 2de et 1ère générale

Merci de sélectionner dans les **options établissement**, l'option Langue facultative au choix :

1- SECTION EUROPÉENNE ANGLAIS en précisant la DNL (Discipline Non Linguistique) Histoire-Géo. ou SVT (1h de DNL et 1h d'anglais renforcé)

**ou**

- 2- ANGLAIS RENFORCÉ (1h de préparation aux examens de Cambridge)
- En classe de Terminale générale

Merci de sélectionner dans les **options établissement**, la DNL Histoire-Géo. ou SVT (1h de DNL accompagnée d'une heure quinzaine d'anglais renforcé).

*Remarque : il est nécessaire d'avoir suivi une section européenne dans la classe de niveau inférieur.*

**3 OPTIONS MAXIMUM EN CLASSE DE 1ÈRE** ST<sub>2S</sub>

**MAXIMUM EN CLASSE DE TERMINALE** GÉNÉRALE